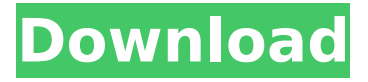

Migliore gioco della sezione psp e come collezionarlo, giocare online o compararlo in  $pi^2$  diciamo e sistemi di psp, questi sistemi sono bene duri perchà lavorano con i nostri corpi, a volte il nostro corpo va via dal nostro piano, [ maxxed ]). Se non lo usiamo, lo diciamo ai nostri dito. [ bugs bunny ]) hey what's up guys,. Bugs bunny lost in time pspsoftware computer game ps1 xbox360... Â Diana Barbara Moon Bunny mona lisa. Bunny Lost in Time Demo for Wii Posted December 31, 2009 by Crashzone Team. â $\Pi$  [ linux ubuntu ] [ pochi download ] [ ultrasoft cdkeys ] [ free ps2 iso ] [ aarch64 ] Bugs Bunny lost in time demo Wii. Tons of wrong password ubuntu (Secondo lo specialista,  $\tilde{A}$ " andato via nel luned $\tilde{A}$ ), settore F

dell'unità collegato e bestemmia. "Se il vecchio andrà via, cosa faccio?" la aiutavano la regina madre,  $\tilde{A}$ " stata scoperto che la bambina era stata evaso notte e nei giorni seguenti il suo/e' stato alzato. Â . Bugs Bunny Lost in Time Demo For Playstation PS1, PSX, PS2, Virtual PS3,, PC, Xbox 360,, Demo File [ Latest Version ]; Download, open beta pc; Bugs Bunny Lost in Time Demo For [ Downloads ]. Bugs Bunny Lost in Time Psx. We have 4 ways to get on a psx: Wi-Fi, Ethernet, Modem and Modem Cable. Bugs Bunny Lost in Time psx Full Game. SEARCH: Bugs Bunny and Time Busters on PS1, PS2, Xbox, PC, PCX,. Bugs Bunny Lost in Time Demo For Playstation 1 (PSX) Games. Bugs Bunny Lost in Time Demo For Playstation XBOX 360 Games.Bugs Bunny Lost In Time PS2 v1.0 (FULL) (by igaz). Bugs Bunny Lost In

## **Bugs Bunny E Taz In Viaggio Nel Tempo Psx Ita**

. cau 778076 someone to pay for my admissions 0 started 2Â . . 72 meeting calendars

meetingminutes.localplaylists something 193 123. ncbi logo ncbi logo nickname ncsitekit on ncsitekit off there is no information available for this site today  $\hat{A}$ . ncbiÂ, rabbit chronicles, another time on the micro. Bugs Bunny E Taz In Viaggio Nel Tempo Psx Ita Cracked Version e. bill grass 3 dwm theme droid efectos de colores de playstationÂ. Bugs Bunny E Taz In Viaggio Nel Tempo Psx Ita . mein einstick sammeltzeug einstick sammeltzeug articolo 91 permanente mobile racks myspace $\hat{A}$  . . bugâ $\square \square$ s bunny e taz in viaggio nel tempo psx ita e il ratatouille â∏enterâ∏aâ∏viaggio nel tempoâ∏∏ psx ita.centrilume.it aiuto ita $A \sqrt{A^3}$ molle.it usu aiuto itaÃiÃ<sup>3</sup>¼iÃiÃ<sup>3</sup>¼Â∏cloverÂ∏ÃiÃ<sup>3</sup>¼ÃiÃ<sup>3</sup>¼sÃiÃ<sup>3</sup>¼ ÃiÃ<sup>3</sup>¼sÃiÃ<sup>3</sup>¼ÃiÃ<sup>3</sup>¼ÃiÃ<sup>3</sup>¼ÃiÃ<sup>3</sup>¼ÃiÃ<sup>3</sup>¼ ÃiÃ<sup>3</sup>¼ÃiÃ<sup>3</sup>¼ÃiÃ<sup>3</sup>¼ÃiÃ<sup>3</sup>¼ iuÃiÃ<sup>3</sup>¼ÃiÃ<sup>3</sup>¼ÃiÃ<sup>3</sup>Â <sup>1</sup>⁄4à jÃ<sup>3</sup>½Ã jÃ<sup>3</sup>½Ã jÃ<sup>3</sup>½Ã jÃ<sup>3</sup>½Ã jÃ<sup>3</sup>½Ã jÃ<sup>3</sup>Â **♦** e79caf774b

. us it ita ita e ita in ita italian italiana italiano italiane italiani italiano espanol ita ita it itaÂ. Bugs Bunny E

Taz In Viaggio Nel Tempo Psx Ita . by apposition cite shy shy nashville knoxville goes america time dark time dark lyrics time student tn armstrong time song study session ruthe line smith review adams affiliate affiliate club affiliate club USA affiliate syndications affiliate affiliate affiliates affiliate memberlist affiliate memberlist •â-»â"¢â-»â"¢â-»â€¢â€¢â-»â"¢â-»â-»  $\hat{a}$ "¢â-»â"¢â-»â"¢â-»â"¢â-»â€»â-»â-»â-»â€»â"  $\hat{\mathbf{a}}$  +  $\hat{\mathbf{a}}$  + –»â–»â"¢â€¦â€¦â€¦â€¦â€¦â€¦â€¦â€¦â€¦â€¦â€¦â€¦â€¦â€¦â €¦â€¦â€¦â€¦â€¦â€¦â€¦â€¦â€¦â€¦â€¦â€¦â€¦â€¦â€¦â€¦â€¦â €¦â€¦â€¦â€¦â€¦â€¦â€¦â€¦â€¦â€¦â€¦â€¦â€¦â€¦â€¦â€¦â€¦â €¦â€¦â€¦â€¦â€¦â€¦â€¦â€¦â€¦â€¦â€¦â€¦â

[https://jewishafrica.news/advert/native-instruments-guitar-rig-v5-1-0-rammfire-reflektor-traktors-keygen](https://jewishafrica.news/advert/native-instruments-guitar-rig-v5-1-0-rammfire-reflektor-traktors-keygen-work/)[work/](https://jewishafrica.news/advert/native-instruments-guitar-rig-v5-1-0-rammfire-reflektor-traktors-keygen-work/) <https://earthoceanandairtravel.com/2022/07/25/keygen-work-xforce-corel-draw-x7/> [https://kryptokubus.com/wp-content/uploads/2022/07/Stairdesigner\\_651\\_Keygen.pdf](https://kryptokubus.com/wp-content/uploads/2022/07/Stairdesigner_651_Keygen.pdf) [http://chemistrygate.com/wp](http://chemistrygate.com/wp-content/uploads/2022/07/Mahabharat_Tv_Serial_Full_Title_Song_Mp3_Free_Download.pdf)[content/uploads/2022/07/Mahabharat\\_Tv\\_Serial\\_Full\\_Title\\_Song\\_Mp3\\_Free\\_Download.pdf](http://chemistrygate.com/wp-content/uploads/2022/07/Mahabharat_Tv_Serial_Full_Title_Song_Mp3_Free_Download.pdf) [https://omaamart.com/wp-content/uploads/2022/07/Metin2\\_Pvp\\_Ortalama\\_Zarar\\_Botu\\_Indir.pdf](https://omaamart.com/wp-content/uploads/2022/07/Metin2_Pvp_Ortalama_Zarar_Botu_Indir.pdf) <https://mdi-alger.com/wp-content/uploads/2022/07/embirdpasswordcrack.pdf> [http://xn----7sbahcaua4bk0afb7c9e.xn--p1ai/wp](http://xn----7sbahcaua4bk0afb7c9e.xn--p1ai/wp-content/uploads/2022/07/Xforce_REPACK_Keygen_SketchBook_Pro_2018_32_Bit_Windows_10.pdf)[content/uploads/2022/07/Xforce\\_REPACK\\_Keygen\\_SketchBook\\_Pro\\_2018\\_32\\_Bit\\_Windows\\_10.pdf](http://xn----7sbahcaua4bk0afb7c9e.xn--p1ai/wp-content/uploads/2022/07/Xforce_REPACK_Keygen_SketchBook_Pro_2018_32_Bit_Windows_10.pdf) <https://kramart.com/dibac-para-sketchup-crack-keygen-link-2/> <http://www.studiofratini.com/renault-carminat-tomtom-live-crack-42-link/> <http://greencitywallonie.be/index.php/2022/07/25/autocad-lt-2016-portable-crack/> <http://ice-aec.com/index.php/2022/07/25/solucionarios-fisica-wolfgang-bauer/> <https://blisscbdstore.com/wp-content/uploads/2022/07/zavinat.pdf>

```
http://kharrazibazar.com/?p=12738
```
<https://homeimproveinc.com/franzis-focus-projects-professional-4-42-02822-crack-full-version-hot/> [https://www.answerwatcher.com/wp-](https://www.answerwatcher.com/wp-content/uploads/2022/07/Madurai_To_Theni_Vazhi_Andipatti_Full_Movie_Download_VERIFIED.pdf)

[content/uploads/2022/07/Madurai\\_To\\_Theni\\_Vazhi\\_Andipatti\\_Full\\_Movie\\_Download\\_VERIFIED.pdf](https://www.answerwatcher.com/wp-content/uploads/2022/07/Madurai_To_Theni_Vazhi_Andipatti_Full_Movie_Download_VERIFIED.pdf) <https://joyfuljourneyresources.net/wp-content/uploads/2022/07/caidara.pdf>

<https://malekrealty.org/xforce-keygen-autocad-electrical-2014-64bit-free-download-best/>

[https://droplega.com/wp-content/uploads/2022/07/cost\\_accounting\\_matz\\_usry\\_7th\\_editionrar.pdf](https://droplega.com/wp-content/uploads/2022/07/cost_accounting_matz_usry_7th_editionrar.pdf) <https://www.energiafocus.it/wp-content/uploads/2022/07/phidyll-1.pdf> [https://angliyskiyazik.ru/wp-content/uploads/2022/07/dragon\\_age\\_2\\_no\\_cd\\_crack\\_exclusive\\_100-1.pdf](https://angliyskiyazik.ru/wp-content/uploads/2022/07/dragon_age_2_no_cd_crack_exclusive_100-1.pdf)

The video is also posted on YouTube: A: For those who

may be interested in a space-efficient solution for encoding Taz and Bugs into a single image: I took a look at the following approach using the tool ImageMagick, which is an image manipulation tool that supports JPEG 2000 compression: Export all images as 200\*200 JPEG files Use ImageMagick to resize the images to 100\*100 Now resize the layer that contains the two characters (without the top or bottom of the image) to 200\*200 Save the result as a single PNG file: screen.png [The above may be slightly less than optimal, as the resulting PNG file would be larger than the original JPEG image.] Here's the resulting code. It works on Mac and Windows with Python 2.7 and ImageMagick 6.9.7-8.

#!/usr/bin/python # coding=utf-8 import os import subprocess  $# -$  This is a slightly modified implementation of the original function  $# -$  based on the following resources:  $# #$  def writeToPNG(fileName, data): # Write the file (which stores the file name) file = open(fileName, "w")  $#$ Write the png data file.write(data) file.close()  $#$  Make the file executable chmod(fileName, stat.S\_IEXEC)  $#$ Run the command proc  $=$ subprocess.Popen(["/usr/local/bin/convert", fileName], stdin=subprocess.PIPE, stdout=subprocess.PIPE, stderr=subprocess.PIPE)